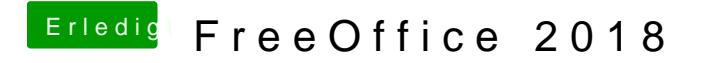

Beitrag von derHackfan vom 29. Mai 2018, 00:20

Was macht man mit dem Download?